Annonce [Irène Mykhailova](https://fr.community.intersystems.com/user/ir%C3%A8ne-mykhailova) · Nov 26, 2022

## **Nouveau tableau de bord d'analyse pour les membres de la communauté !**

Salut les développeurs,

Nous sommes ravis de partager avec vous la nouvelle fonctionnalité géniale du **tableau de bord d'analyse** pour chaque membre de la communauté

À partir de maintenant, vous pouvez voir vos propres statistiques détaillées pour la semaine, le mois et tous les temps en cours, y compris :

- nombre de vues, pouces, commentaires, abonnés
- graphiques de la chronologie des vues, des pouces, des actions avec vos publications, commentaires
- un tableau contenant des informations sur les vues, les commentaires et les mentions J'aime pour chacune de vos publications

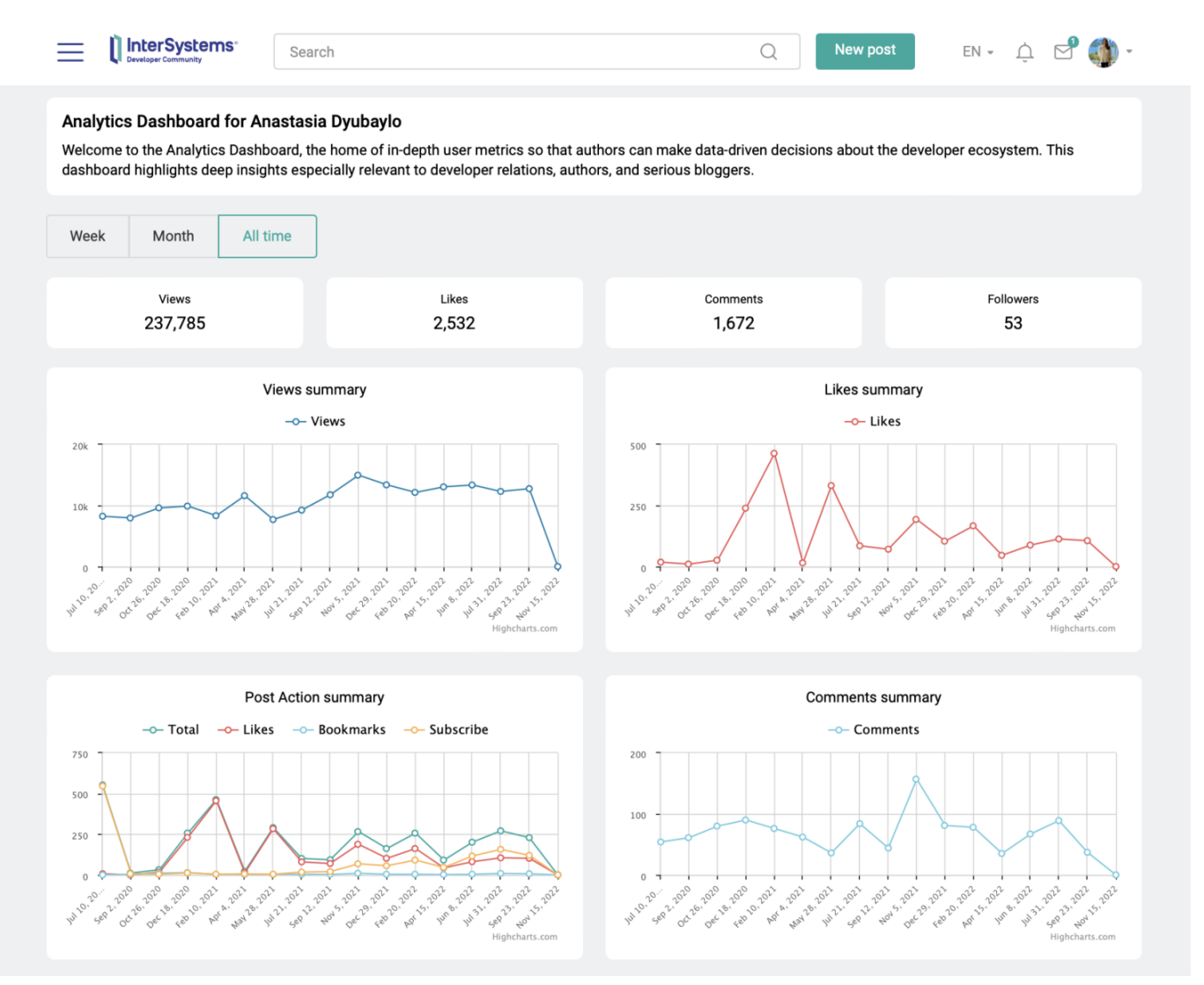

De plus, vous pouvez maintenant facilement savoir lesquels de vos messages sont les plus populaires

(vus/discutés/aimés) pour différentes périodes (semaine/mois/tous les temps).

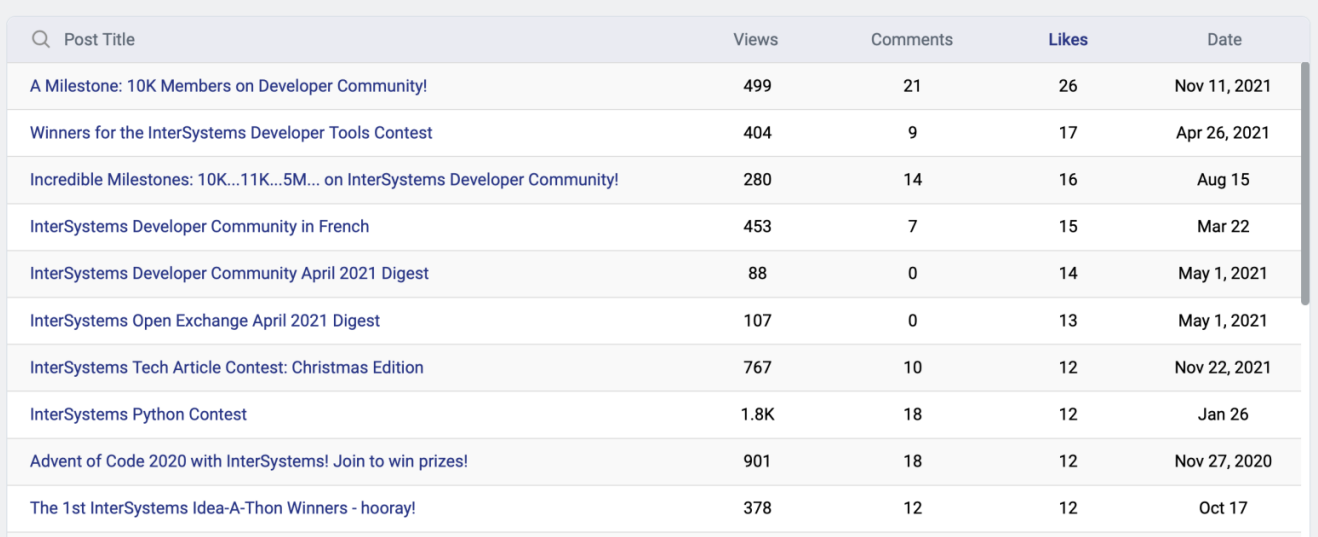

Pour accéder à ce tableau de bord d'analyse, vous devez passer la souris sur votre photo de profil (ou cliquer sur la flèche vers le bas à côté) et cliquer sur Tableau de bord :

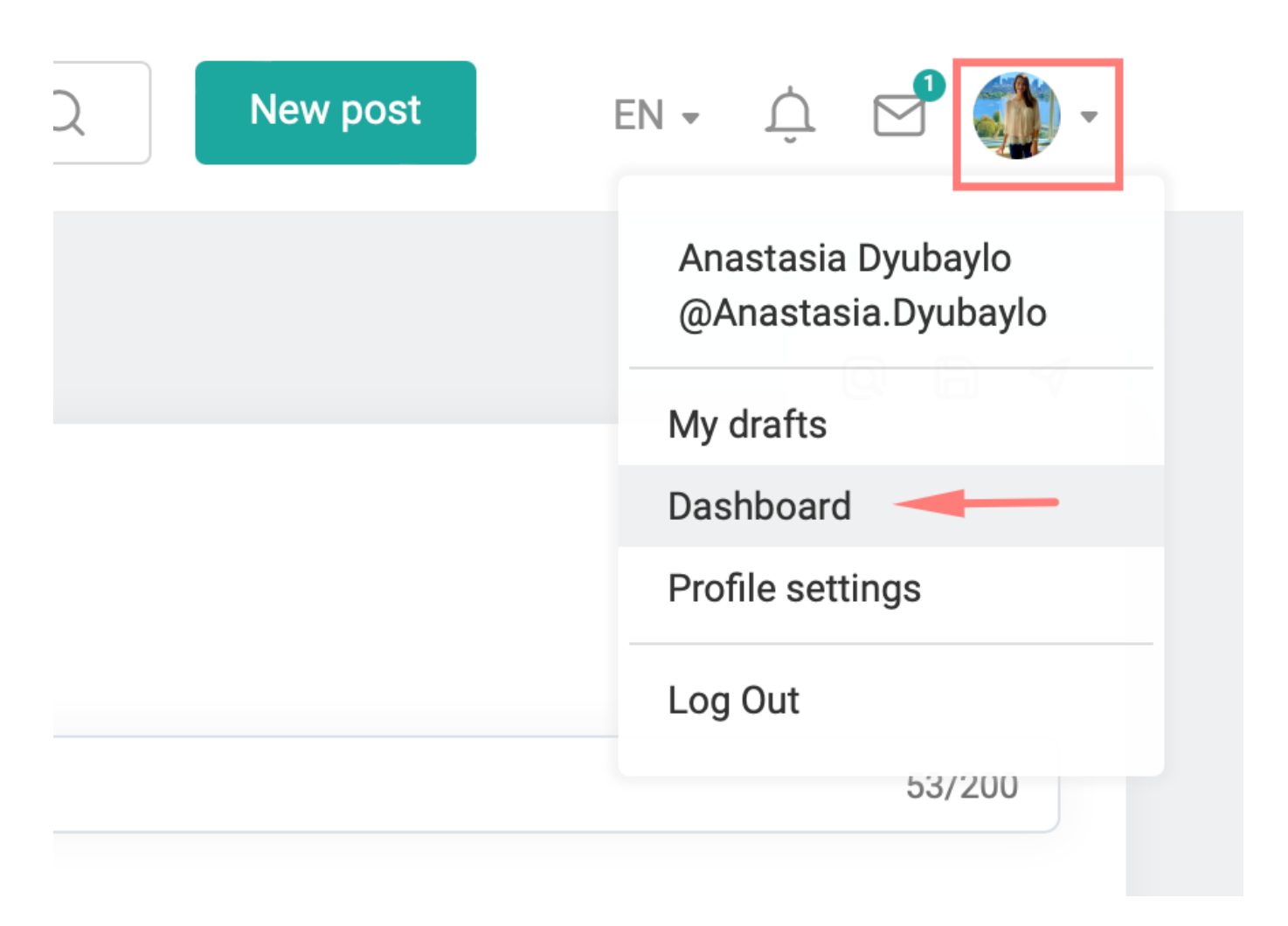

ou allez-y via le bloc de statistiques sur votre page de profil :

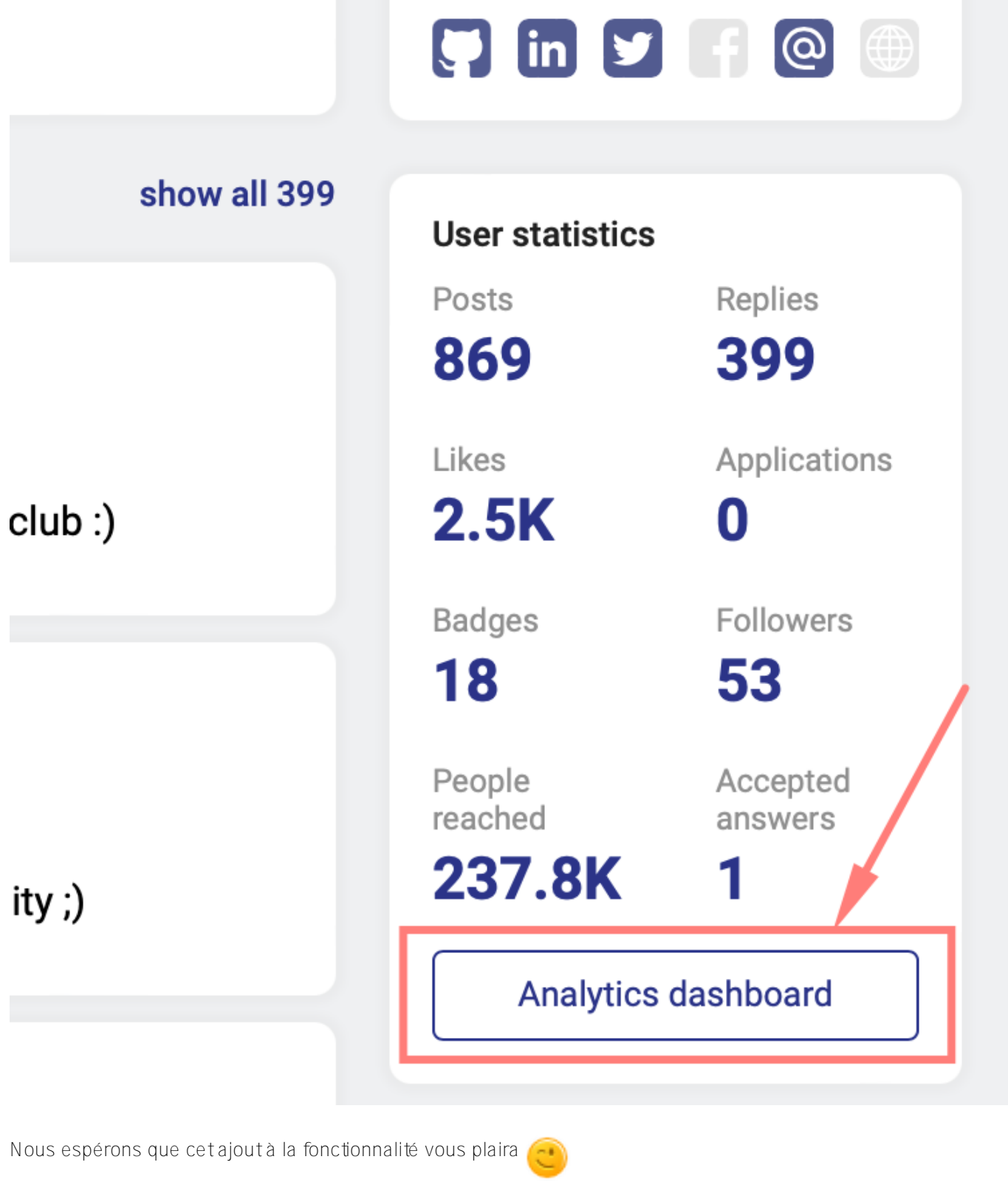

Partagez vos réflexions à ce sujet dans la section des commentaires et restez à l'écoute pour plus de mises à jour !

[#Communauté des développeurs officielle](https://fr.community.intersystems.com/tags/developer-community-official)

**URL de la**

**source:**[https://fr.community.intersystems.com/post/nouveau-tableau-de-bord-danalyse-pour-les-membres-de-la](https://fr.community.intersystems.com/https://fr.community.intersystems.com/post/nouveau-tableau-de-bord-danalyse-pour-les-membres-de-la-communaut%C3%A9%C2%A0)[communaut%C3%A9%C2%A0](https://fr.community.intersystems.com/https://fr.community.intersystems.com/post/nouveau-tableau-de-bord-danalyse-pour-les-membres-de-la-communaut%C3%A9%C2%A0)